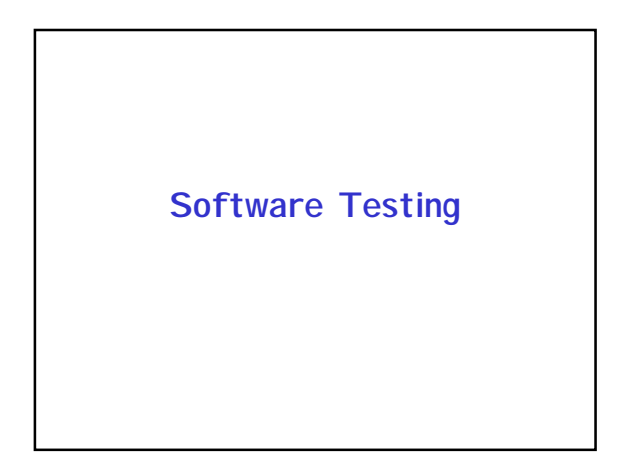

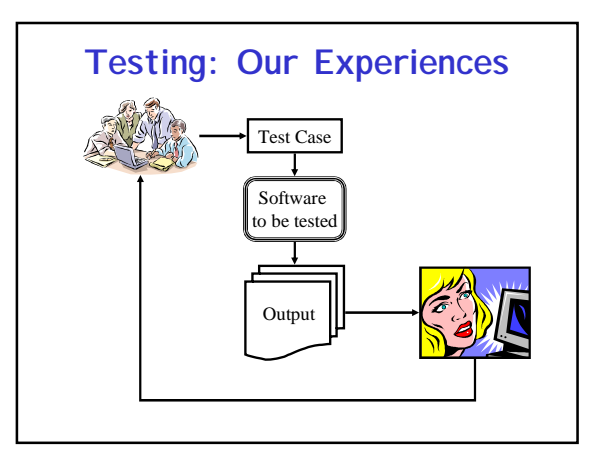

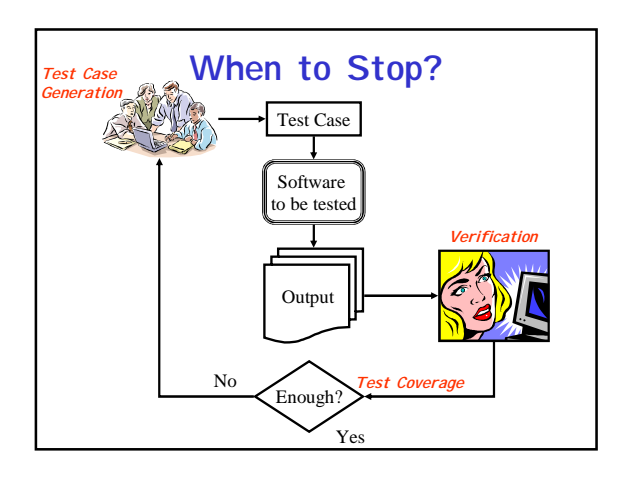

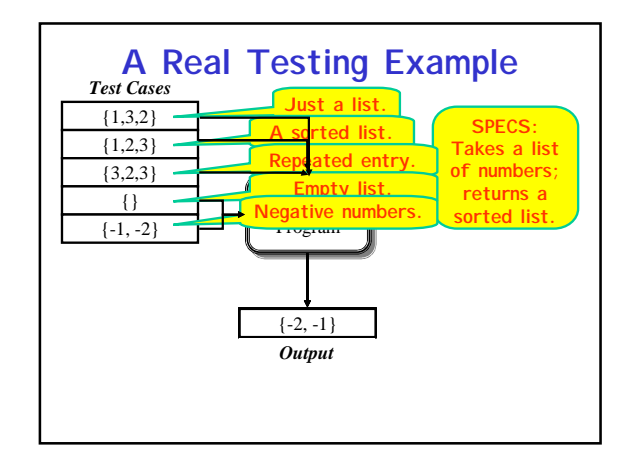

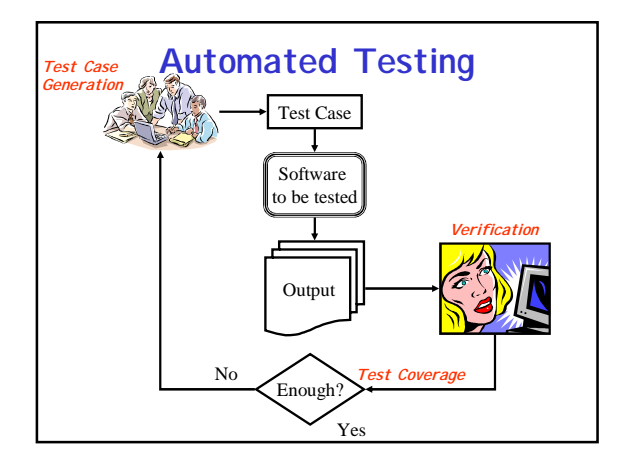

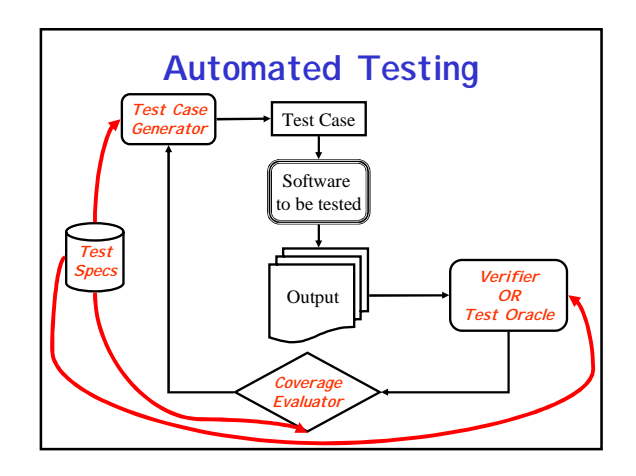

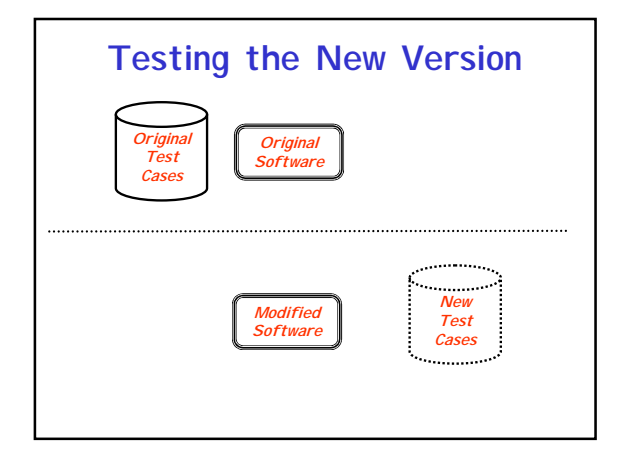

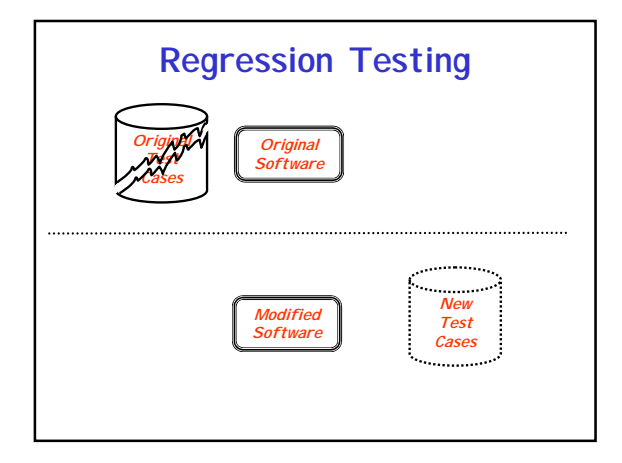

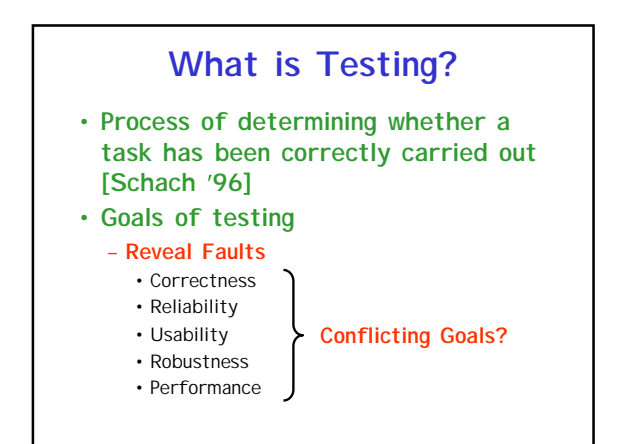

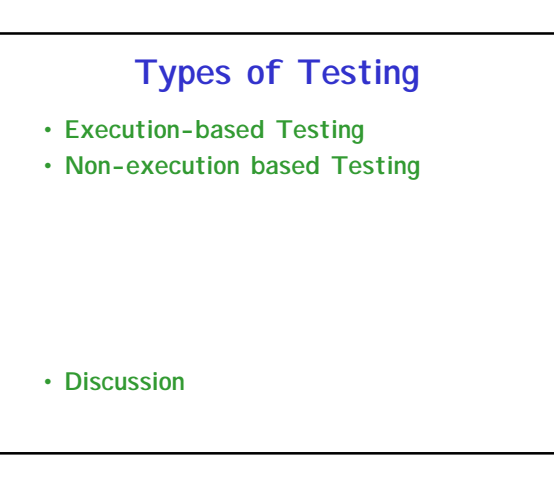

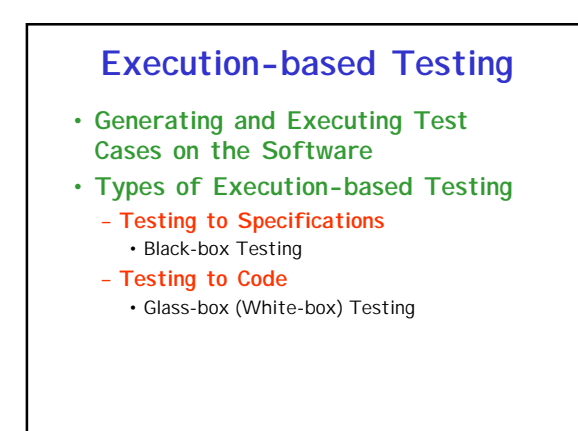

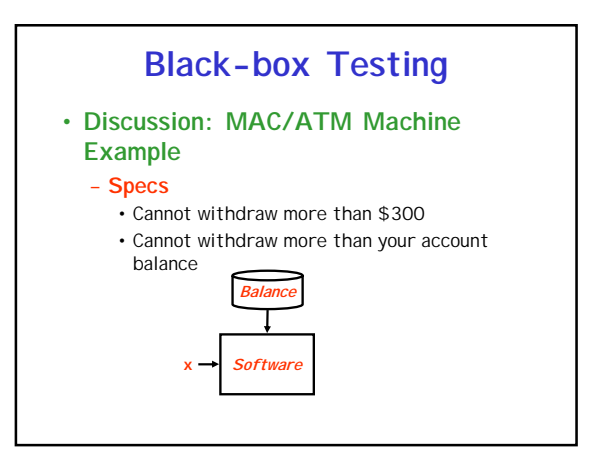

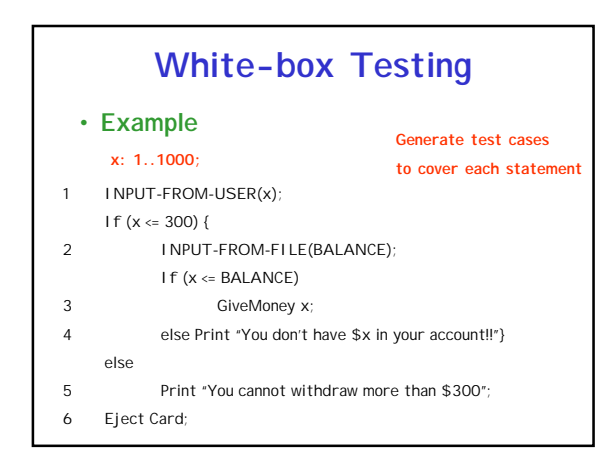

#### **Discussion**

- **Which is superior?**
- **Each technique has its strengths – Use both**

# **Determining Adequacy**

- **Statement coverage**
- **Branch coverage**
- **Path coverage**
- **All-def-use-path coverage**

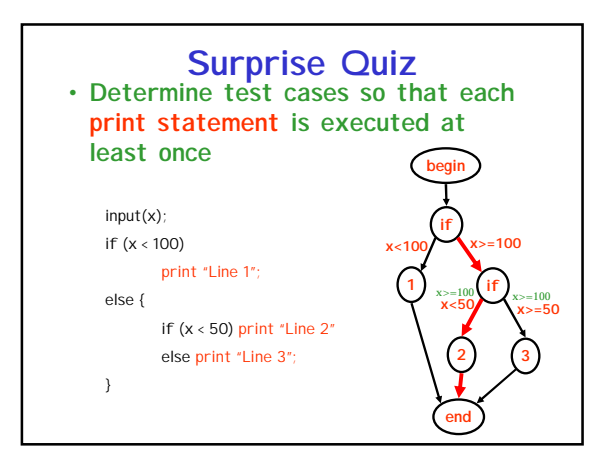

### **Non-execution Based**

- **Walkthroughs**
	- **Manual simulation by team leader**
- **Inspections**
- **Developer narrates the reading**
- **Key Idea**
	- **Review by a team of experts: Syntax checker?**
- **Code Readings**
- **Formal Verification of Correctness**
- **Very Expensive**
- **Justified in Critical Applications**
- **Semi-formal: Some Assertions**

# **Simulation**

- **Integration with system hardware is central to the design**
- **Model the external hardware**
- **Model the interface**
- **Examples**
- **Discussion**

### **Boundary-value Analysis**

- **Partition the program domain into input classes**
- **Choose test data that lies both inside each input class and at the boundary of each class**
- **Select input that causes output at each class boundary and within each class**
- **Also known as stress testing**

### **Testing Approaches**

- **Top-down**
- **Bottom-up**
- **Big Bang**
	-
- **Unit testing**
- **Integration testing**
- **Stubs**
- **System testing**

# **Mutation Testing**

- **Errors are introduced in the program to produce "mutants"**
- **Run test suite on all mutants and the original program**

#### **Test Case Generation**

- **Test Input to the Software**
- **Some researchers/authors also define the test case to contain the expected output for the test input**

# **Category-partition Method**

- **Key idea**
	- **Method for creating functional test suites**
	- **Role of test engineer**
		- Analyze the system specification
		- Write a series of formal test specifications
	- **Automatic generator**
		- Produces test descriptions

# **Steps**

- **Decompose the functional specification into functional units**
	- **Characteristics of functional units**
	- They can be tested independently • Examples
		- A top-level user command
		- Or a function
- **Decomposition may require several stages**
- **Similar to high-level decomposition done by software designers** – **May be reused, although independent decomposition is recommended**

# **Steps**

- **Examine each functional unit**
	- **Identify parameters**
		- Explicit input to the functional unit
	- **Environmental conditions**
	- Characteristics of the system's state
- **Test Cases**
	- **Specific values of parameters**
	- **And environmental conditions**

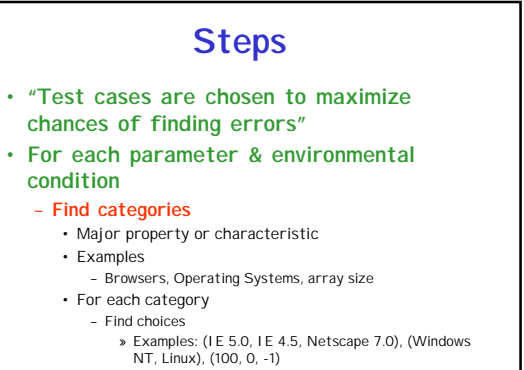

#### **Steps**

- **Develop "Formal Test Specification" for each functional unit**
	- **List of categories**
	- **Lists of choices within each category**
- **Constraints**
- **Automatically produces a set of "test frames"**
	- **Consists of a set of choices**

# **AI Planning Method**

- **Key Idea**
	- **Input to Command-driven software is a sequence of commands**
	- **The sequence is like a plan**
- **Scenario to test**
	- **Initial state**
	- **Goal state**

### **Example**

- **VCR command-line software**
- **Commands**
- **Rewind**
	- If at the end of tape
- **Play**
- If fully rewound
- **Eject**
- If at the end of tape – **Load**
- - If VCR has no tape

# **Preconditions & Effects**

#### • **Rewind**

- **Precondition: If at end of tape**
- **Effects: At beginning of tape**
- **Play**
	- **Precondition: If at beginning of tape** – **Effects: At end of tape**
- **Eject**
	- **Precondition: If at end of tape**
	- **Effects: VCR has no tape**
- **Load**
	- **Precondition: If VCR has no tape**
	-
	- **Effects: VCR has tape**

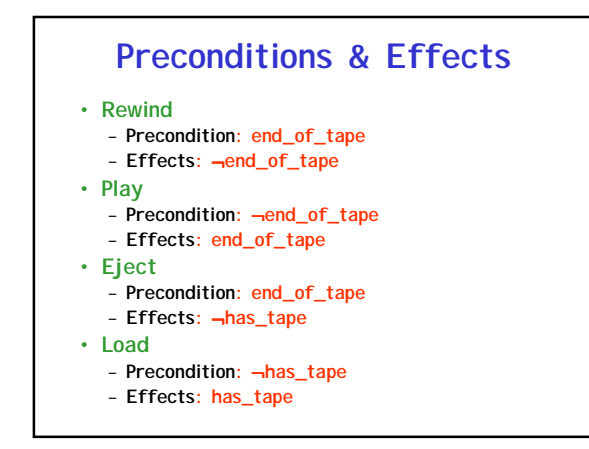

### **Initial and Goal States**

- **Initial State** – **end\_of\_tape**
- **Goal State** – ¬**end\_of\_tape**
- **Plan?**
- **Rewind**

#### **Initial and Goal States**

• **Initial State**

- ¬**end\_of\_tape & has\_tape**
- **Goal State**
	- ¬**has\_tape**
- **Plan?**
	- **Play**
	- **Eject**

# **Test Coverage & Adequacy**

- **How much testing is enough?**
- **When to stop testing**
- **Test data selection criteria**
- **Test data adequacy criteria**
	- **Stopping rule** – **Degree of adequacy**
- **Test coverage criteria**
- **Objective measurement of test quality**

# **Preliminaries**

- **Test data selection**
- **What test cases** • **Test data adequacy criteria**
- **When to stop testing**
- **Examples**
	- **Statement Coverage**
	- **Branch coverage**
	- **Def-use coverage**
	- **Path coverage**

# **Goodenough & Gerhart ['75]**

- **What is a software test adequacy criterion**
	- **Predicate that defines "what properties of a program must be exercised to constitute a thorough test", i.e., one whose successful execution implies no errors in a tested program**

# **Uses of test adequacy**

- **Objectives of testing**
- **In terms that can be measured**
	- **For example branch coverage**
- **Two levels of testing**
	- **First as a stopping rule**
	- **Then as a guideline for additional test cases**

# **Categories of Criteria**

- **Specification based**
	- **All-combination criterion**  • choices
	- **Each-choice-used criterion**
- **Program based**
	- **Statement**
	- **Branch**
- **Note that in both the above types, the correctness of the output must be checked against the specifications**

# **Others**

- **Random testing**
- **Statistical testing**
- **Interface based**